### **301AA - Advanced Programming**

### Lecturer: Andrea Corradini andrea@di.unipi.it http://pages.di.unipi.it/corradini/

**AP-04**: Runtime Systems and intro to JVM

# Overview

- Runtime Systems
- The Java Runtime Environment
- The JVM as an abstract machine
- JVM Data Types
- JVM Runtime Data Areas
- Multithreading
- Per-thread Data Areas
- Dynamic Linking
- JIT compilation
- Method Area

## Runtime system

- Every programming language defines an execution model
- A runtime system implements (part of) such execution model, providing support during the execution of corresponding programs
- Runtime support is needed both by interpreted and by compiled programs, even if typically less by the latter

# Runtime system (2)

- The runtime system can be made of
  - Code in the executing program generated by the compiler
  - Code running in other threads/processes during program execution
  - Language libraries
  - Operating systems functionalities
  - The interpreter / virtual machine itself

### Runtime Support needed for...

- Memory management
  - Stack management: Push/pop of activation records
  - Heap management: allocation, garbage collection
  - Chapter 7 of "Dragon Book"
- Input/Output
  - Interface to file system / network sockets / I/O devices
- Interaction with the runtime environment,
  - state values accessible during execution (eg. environment variables)
  - active entities like disk drivers and people via keyboards.

### Runtime Support needed for... (2)

- Parallel execution via threads/tasks/processes
- Dynamic type checking and dynamic binding
- Dynamic loading and linking of modules
- Debugging
- Code generation (for JIT compilation) and Optimization
- Verification and monitoring

# Java Runtime Enviroment - JRE

- Includes all what is needed to run compiled Java programs
  - JVM Java Virtual Machine
  - JCL Java Class Library (Java API)
- We shall focus on the JVM as a real runtime system covering most of the functionalities just listed
- Reference documentation:
  - The Java<sup>™</sup> Virtual Machine Specification
  - The Java Language Specification
  - <u>https://docs.oracle.com/javase/specs/index.html</u>

# What is the JVM?

- The **JVM** is an **abstract** machine in the true sense of the word.
- The JVM specification does *not* give implementation details like memory layout of run-time data area, garbage-collection algorithm, internal optimization (can be dependent on target OS/platform, performance requirements, etc.)
- The JVM specification defines a machine independent "class file format" that all JVM implementations must support
- The JVM imposes strong syntactic and structural constraints on the code in a class file. Any language with functionality that can be expressed in terms of a valid class file can be hosted by the JVM

# **Execution model**

- JVM is a *multi-threaded stack based machine*
- JVM instructions
  - implicitly take arguments from the top of the operand stack of the current frame
  - put their result on the top of the operand stack
- The operand stack is used to
  - pass arguments to methods
  - return a result from a method
  - store intermediate results while evaluating expressions
  - store local variables

## Java Abstact Machine Hierarchy

Java Application

Java Programming Language

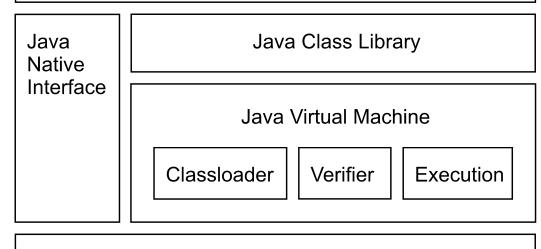

**Operating System** 

# **Class Files and Class File Format**

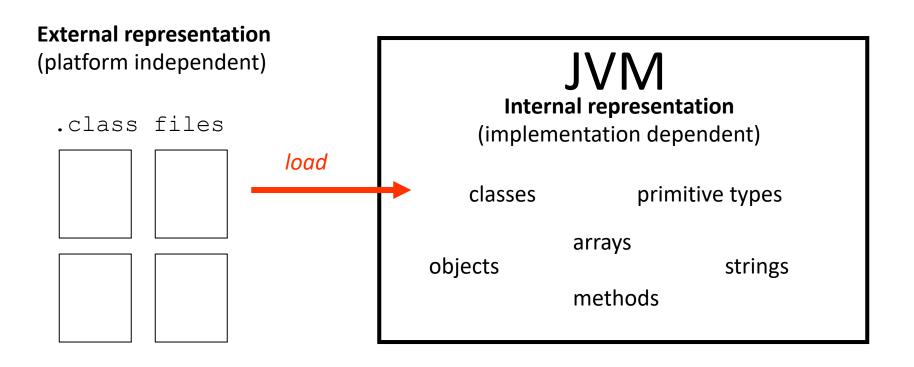

# JVM Data Types

#### **Primitive types:**

- numeric integral: byte, short, int, long, char
- numeric floating point: float, double
- boolean: boolean (support only for arrays)
- internal, for exception handling: returnAddress

#### **Reference types:**

- class types
- array types
- interface types

#### Note:

- No type information on local variables at runtime
- Types of operands specified by **opcodes** (eg: iadd, fadd, ....)

# **Object Representation**

Left to the implementation

Including concrete value of null

- Extra level of indirection
  - need pointers to instance data and class data
  - make garbage collection easier
- Object representation must include
  - mutex lock
  - GC state (flags)

### JVM Runtime Data Areas

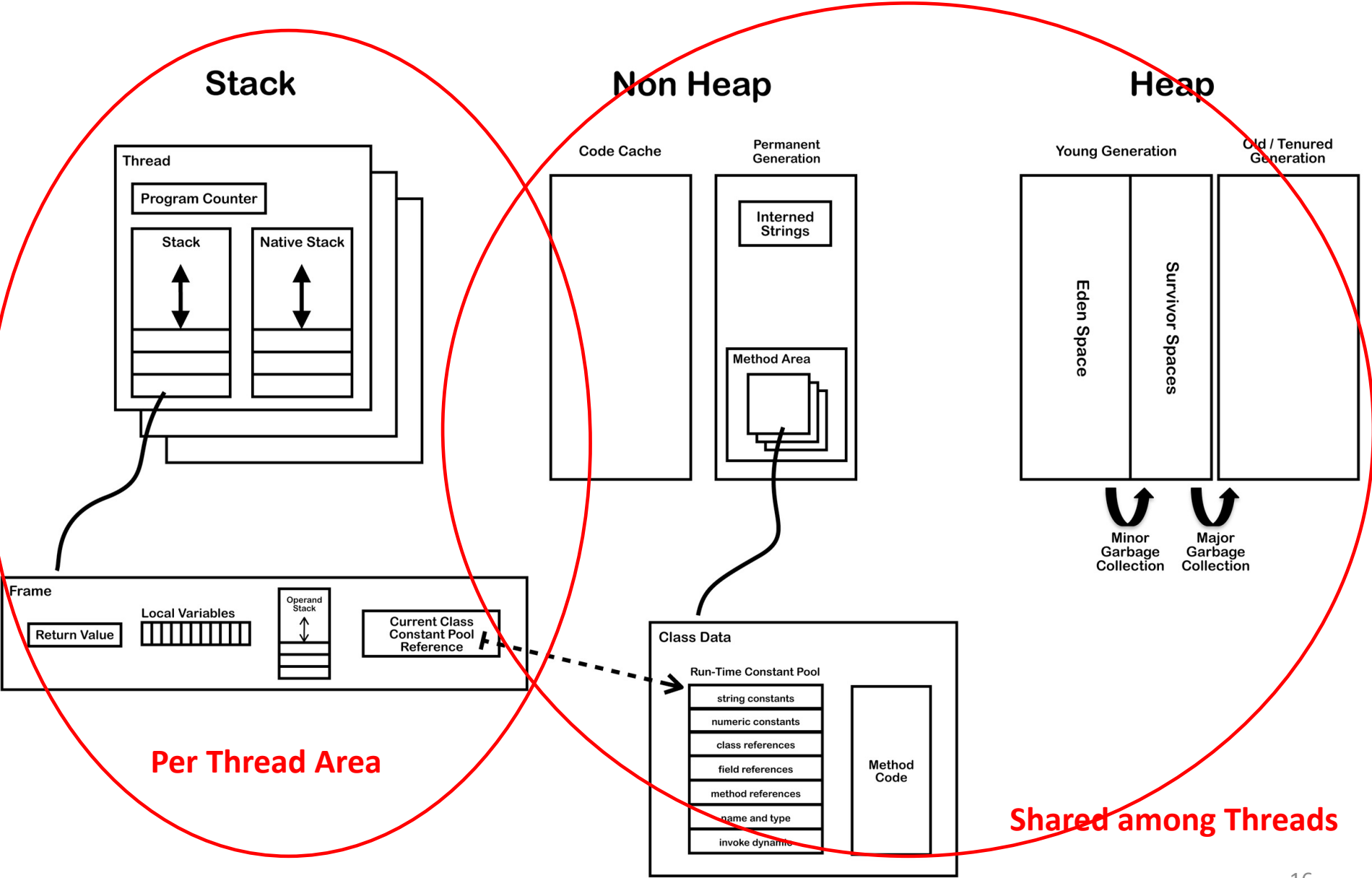

# Threads

- JVM allows multiple threads per application, starting with main
- Created as instances of Thread invoking start() (which invokes run())
- Several background (daemon) system threads for – Garbage collection, finalization
  - Signal dispatching
  - Compilation, etc.
- Threads can be supported by time-slicing and/or multiple processors

# Threads (2)

- Threads have shared access to heap and persistent memory
- Complex specification of consistency model – volatiles
  - working memory vs. general store
  - non-atomic longs and doubles
- The Java programming language memory model prescribes the behaviour of multithreaded programs (JLS Ch. 17)

# Java Thread Life Cycle

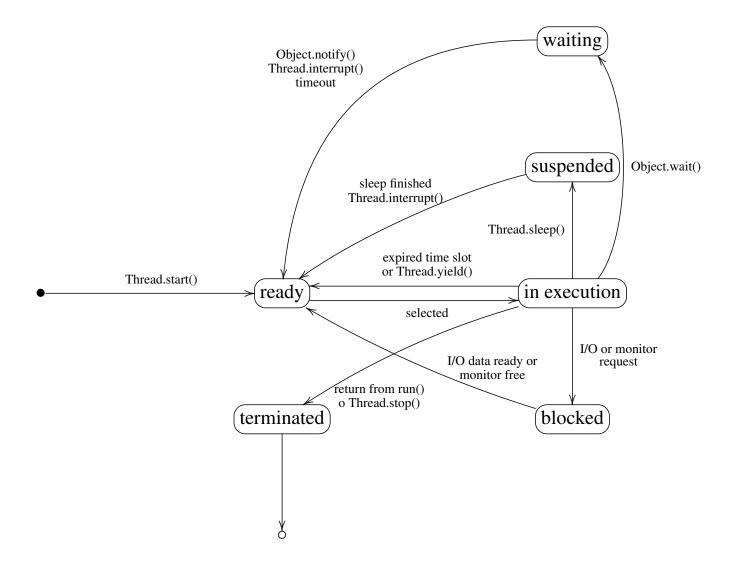

# Per Thread Data Areas

- **pc**: pointer to next instruction in *method area* 
  - undefined if current method is *native*
- The java stack: a stack of *frames* (or *activation records*).
  - A new frame is created each time a method is invoked and it is destroyed when the method completes.
  - The JVMS does not require that frames are allocated contiguously
- The native stack: is used for invocation of native functions, through the JNI (Java Native Interface)
  - When a native function is invoked, eg. a C function, execution continues using the native stack
  - Native functions can call back Java methods, which use the Java stack

#### Thread Program Counter Stack Mative Stack Thread

### Structure of frames

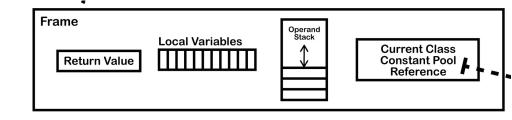

- Local Variable Array (32 bits) containing
  - Reference to this (if instance method)
  - Method parameters
  - Local variables
- Operand Stack to support evaluation of expressions and evalutation of the method

Most JVM bytecodes manipulate the stack

• Reference to **Constant Pool** of current class

# Dynamic Linking (1)

- The reference to the constant pool for the current class helps to support **dynamic linking**.
- In C/C++ typically multiple object files are linked together to produce an executable or dll.
  - During the linking phase symbolic references are replaced with an actual memory address relative to the final executable.
- In Java this linking phase is done **dynamically** at runtime.
- When a Java class is compiled, all references to variables and methods are stored in the class's constant pool as symbolic references.

# Dynamic Linking (2)

- The JVM implementation can choose when to resolve symbolic references.
  - Eager or static resolution: when the class file is verified after being loaded
  - Lazy or late resolution: when the symbolic reference is used for the first time
- The JVM has to behave as if the resolution occurred when each reference is first used and throw any resolution errors at this point.
- Binding is the process of the entity (field, method or class) identified by the symbolic reference being replaced by a direct reference
- This only happens once because the symbolic reference is completely replaced in the constant pool
- If the symbolic reference refers to a class that has not yet been resolved then this class will be loaded.

Non Heap

Heap

# Data Areas Shared by Threads: **Heap**

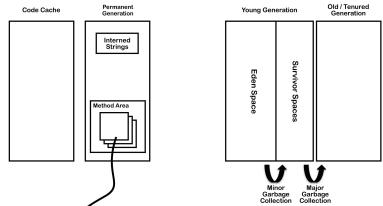

- Memory for objects

   And arrays; unlike C/C++ they are never allocated to stack
- Explicit deallocation not supported. Only by garbage collection.
- The HotSpot JVM includes four Generational Garbage Collection Algorithms
- Since Oracle JDK 11: **Z Garbage Collector**

Non Heap

Heap

### Data Areas Shared by Threads: **Non-Heap**

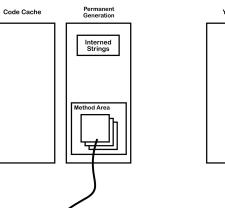

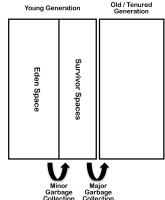

- Memory for objects which are never deallocated, needed for the JVM execution
  - Method area
  - Interned strings
  - Code cache for JIT

# JIT (Just In Time) compilation

- The Hotspot JVM (and other JVMs) profiles the code during interpretation, looking for "hot" areas of byte code that are executed regularly
- These parts are compiled to native code.
- Such code is then stored in the code cache in non-heap memory.

# Method area

The memory where class files are loaded. For each class:

- Classloader Reference
- From the class file:
  - Run Time Constant Pool
  - Field data
  - Method data
  - Method code

**Note:** Method area is shared among thread. Access to it has to be **thread safe**.

Changes of method area when:

- A new class is loaded
- A symbolic link is resolved by dynamic linking

## Class file structure

#### ClassFile {

}

| u4 magi                                      | · · · · · · · · · · · · · · · · · · ·            | OxCAFEBABE                        |  |
|----------------------------------------------|--------------------------------------------------|-----------------------------------|--|
| u2 mino                                      | minor_version; Java Language Versio              |                                   |  |
| u2 major_version;                            |                                                  |                                   |  |
| u2 constant_pool_count;                      |                                                  | Constant Pool                     |  |
| cp_info contant_pool[constant_pool_count=1]; |                                                  |                                   |  |
| u2 acces                                     | s_flags;                                         | access modifiers and other info   |  |
| u2 this_                                     | class; R                                         | eferences to Class and Superclass |  |
| u2 supe                                      | _class;                                          |                                   |  |
| u2 inter                                     | interfaces_count; References to Direct Interface |                                   |  |
| u2 inter                                     | u2 interfaces[interfaces_count];                 |                                   |  |
| u2 fields                                    | 2 fields_count; Static and Instance Variable     |                                   |  |
| field_info                                   | fields[fields_count];                            |                                   |  |
| u2 meth                                      | ods_count;                                       | Methods                           |  |
| method_ir                                    | fo methods[methods_count];                       | incened3                          |  |
| u2 attrik                                    | utes_count;                                      | Other Info on the Class           |  |
| attribute_i                                  | nfo attributes[attributes_count];                |                                   |  |

# Field data in the Method Area

Per field:

- Name
- Type
- Modifiers
- Attributes

# FieldType descriptors

| <i>FieldType</i> term | Туре      | Interpretation                                                                       |
|-----------------------|-----------|--------------------------------------------------------------------------------------|
| В                     | byte      | signed byte                                                                          |
| С                     | char      | Unicode character code point in the Basic<br>Multilingual Plane, encoded with UTF-16 |
| D                     | double    | double-precision floating-point value                                                |
| F                     | float     | single-precision floating-point value                                                |
| I                     | int       | integer                                                                              |
| J                     | long      | long integer                                                                         |
| L ClassName ;         | reference | an instance of class ClassName                                                       |
| S                     | short     | signed short                                                                         |
| Z                     | boolean   | true or false                                                                        |
| [                     | reference | one array dimension                                                                  |

# Method data

Per method:

- Name
- Return Type
- Parameter Types (in order)
- Modifiers
- Attributes
- Method code...

A method descriptor contains

- a sequence of zero or more *parameter descriptors* in brackets
- a return descriptor or V for void descriptor

Example: The descriptor of

```
Object m(int i, double d, Thread t) {...}
```

is:

```
(IDLjava/lang/Thread;)Ljava/lang/Object;
```

# Method code

Per method:

- Bytecodes
- Operand stack size
- Local variable size
- Local variable table
- Exception table
- LineNumberTable which line of source code corresponds to which byte code instruction (for debugger)

Per exception handler (one for each try/catch/finally clause)

- Start point
- End point
- PC offset for handler code
- Constant pool index for exception class being caught

## Disassembling Java files: javac, javap, java

SimpleClass.java

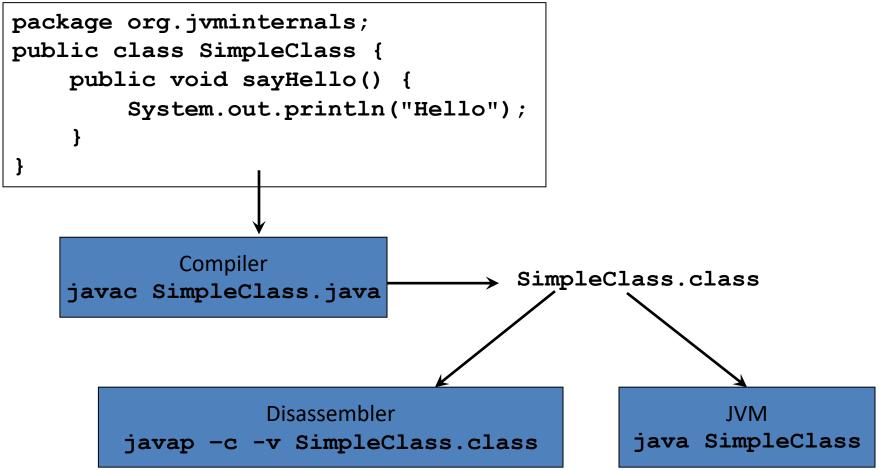

### SimpleClass.class: constructor and method

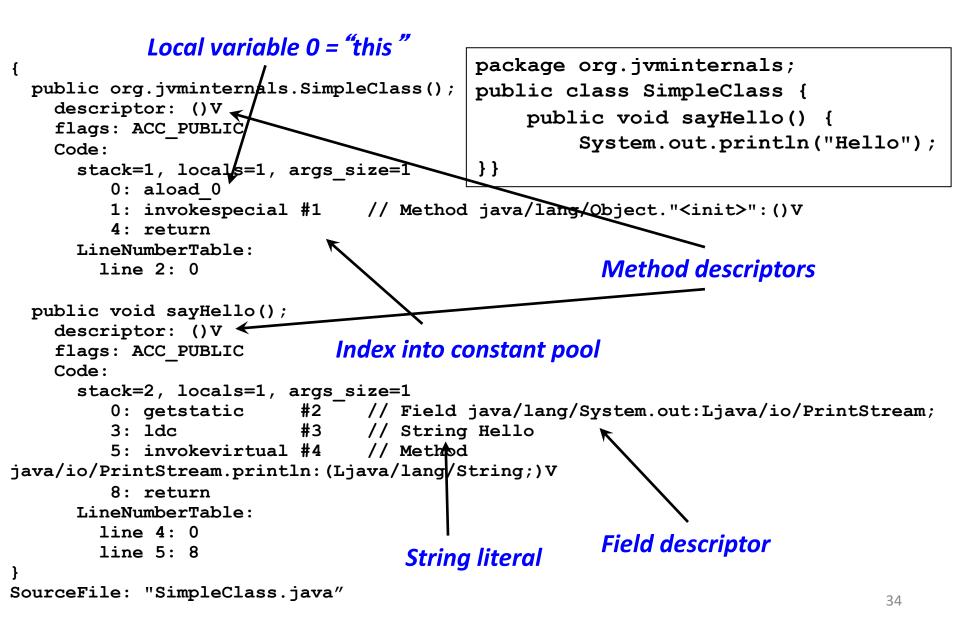

# The constant pool

- Similar to symbol table, but with more info
- Contains constants and symbolic references used for dynamic binding, suitably tagged
  - numeric literals (Integer, Float, Long, Double)
  - string literals (Utf8)
  - class references (Class)
  - field references (Fieldref)
  - method references (Mehodref, InterfaceMethodref, MethodHandle)
  - signatures (NameAndType)
- Operands in bytecodes often are indexes in the constant pool

### SimpleClass.class:the Constant pool

```
public class SimpleClass {
Compiled from "SimpleClass.java"
public class SimpleClass
                                                   public void sayHello()
                                                                                 - {
  minor version: 0
                                                        System.out.println("Hello");
  major version: 52
  flags: ACC PUBLIC, ACC SUPER
                                              } }
Constant pool:
   #1 = Methodref
                           #6.#14
                                          // java/lang/Object."<init>":()V
   #2 = Fieldref
                           #15.#16
                                          // java/lang/System.out:Ljava/io/PrintStream;
   #3 = String
                           #17
                                          // Hello
   #4 = Methodref
                           #18.#19
                                          //
java/io/PrintStream.println: (Ljava/lang/String;)V
   #5 = Class
                           #20
                                          // SimpleClass
   #6 = Class
                           #21
                                          // java/lang/Object
   #7 = Utf8
                           <init>
   #8 = Utf8
                           ()V
   #9 = Utf8
                           Code
  #10 = Utf8
                           LineNumberTable
  #11 = Utf8
                           sayHello
  #12 = Utf8
                           SourceFile
  #13 = Utf8
                           SimpleClass.java
  #14 = NameAndType
                           #7:#8
                                          // "<init>":()V
  #15 = Class
                                          // java/lang/System
                           #22
                                          // out:Ljava/io/PrintStream;
  #16 = NameAndType
                           #23:#24
  #17 = Utf8
                           Hello
  #18 = Class
                                          // java/io/PrintStream
                           #25
  #19 = NameAndType
                           #26:#27
                                          // println:(Ljava/lang/String;)V
                                                       public void sayHello();
  #20 = Utf8
                           SimpleClass
                           java/lang/Object
                                                           descriptor: ()V
  #21 = Utf8
                           java/lang/System
  #22 = Utf8
                                                           Code:
  #23 = Utf8
                           out
                                                             stack=2, locals=1, args size=1
                           Ljava/io/PrintStream;
  #24 = Utf8
                                                                0: getstatic
                                                                                    #2
                           java/io/PrintStream
  #25 = Utf8
                                                                3: 1dc
                                                                                    #3
                           println
  #26 = Utf8
                                                                5: invokevirtual #4
                           (Ljava/lang/String;)V
  #27 = Utf8
                                                                                           36
                                                                8: return
```

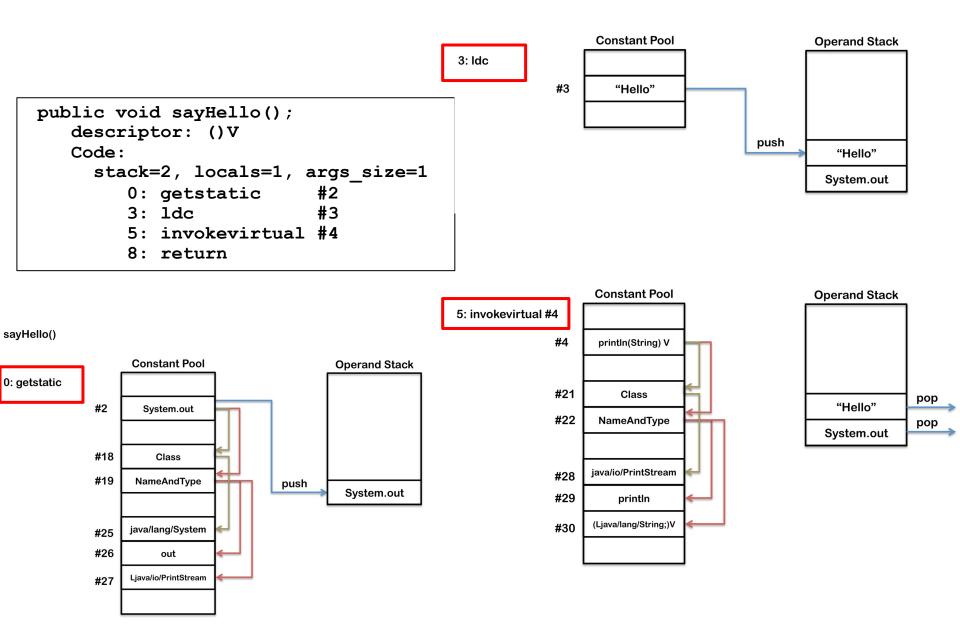

# Loading, Linking, and Initializing

- Loading: finding the binary representation of a class or interface type with a given name and creating a class or interface from it
- Linking: taking a class or interface and combining it into the run-time state of the Java Virtual Machine so that it can be executed
- Initialization: executing the class or interface initialization method <clinit>

## JVM Startup

- The JVM starts up by loading an initial class using the **bootstrap classloader**
- The class is linked and initialized
- public static void main(String[]) is invoked.
- This will trigger loading, linking and initialization of additional classes and interfaces...

# Loading

- Class or Interface C creation is triggered
  - by other class or interface referencing C
  - by certain methods (eg. reflection)
- Array classes are generated by the JVM
- Check whether already loaded
- If not, invoke the appropriate loader.loadClass
- Each class is tagged with the *initiating loader*
- Loading constraints are checked during loading
  - to ensure that the same name denotes the same type in different loaders

# **Class Loader Hierarchy**

- Bootstrap Classloader loads basic Java APIs, including for example rt.jar. It may skip much of the validation that gets done for normal classes.
- **Extension Classloader** loads classes from standard Java extension APIs such as security extension functions.
- **System Classloader** is the default application classloader, which loads application classes from the classpath
- User Defined Classloaders can be used to load application classes:
  - for runtime reloading of classes
  - for loading from different sources, eg. from network, from an encrypted file, or also generated on the fly
  - for supporting separation between different groups of loaded classes as required by web servers
- Class loader hooks: findClass (builds a byte array), defineClass (turns an array of bytes into a class object), resolveClass (links a class)

### Runtime Constant Pool

- The constant\_pool table in the .class file is used to construct the *run-time constant pool* upon class or interface creation.
- All references in the run-time constant pool are initially symbolic.
- Symbolic references are derived from the.class file in the expected way
- Class names are those returned by Class.getName()
- Field and method references are made of name, descriptor and class name

# Linking

- Link = verification, preparation, resolution
- Verification: see below
- Preparation: allocation of storage (method tables)
- Resolution (optional): resolve symbol references by loading referred classes/interfaces
  - Otherwise postponed till first use by an instruction

# Verification

- When?
  - Mainly during the load and link process
- Why?
  - No guarantee that the class file was generated by a Java compiler
  - Enhance runtime performance
- Examples
  - There are no operand stack overflows or underflows.
  - All local variable uses and stores are valid.
  - The arguments to all the JVM instructions are of valid types.
- Relevant part of the JVM specification: described in ~170 pages of the JVMS (total: ~600 pages)

### **Verification Process**

- Pass 1 when the class file is loaded
  - The file is properly formatted, and all its data is recognized by the JVM
- Pass 2 when the class file is linked
  - All checks that do not involve instructions
    - final classes are not subclassed, final methods are not overridden.
    - Every class (except Object) has a superclass.
    - All field references and method references in the constant pool have valid names, valid classes, and a valid type descriptor.

## Verification Process – cont.

- Pass 3 still during linking
  - Data-flow analysis on each method.
  - Ensure that at any given point in the program, no matter what code path is taken to reach that point:
    - The operand stack is always the same size and contains the same types of objects.
    - No local variable is accessed unless it is known to contain a value of an appropriate type.
    - Methods are invoked with the appropriate arguments.
    - Fields are assigned only using values of appropriate types.
    - All opcodes have appropriate type arguments on the operand stack and in the local variables
    - A method must not throw more exceptions than it admits
    - A method must end with a return value or throw instruction
    - Method must not use one half of a two word value

## Verification Process – cont.

- Pass 4 the first time a method is actually invoked
  - a virtual pass whose checking is done by JVM instructions
    - The referenced method or field exists in the given class.
    - The currently executing method has access to the referenced method or field.

# Initialization

- <clinit> initialization method is invoked on classes and interfaces to initialize class variables
- happens on direct use: method invocation, construction, field access
- static initializers are executed
- direct superclass need to be initialized prior
- synchronized initializations: state in Class object
- <init>: initialization method for instances
  - invokespecial instruction
  - can be invoked only on uninitialized instances

# Initialization example (1)

```
class Super {
    static { System.out.print("Super ");}
class One {
    static { System.out.print("One ");}
class Two extends Super {
    static { System.out.print("Two ");}
class Test {
  public static void main(String[] args) {
   One o = null;
   Two t = new Two();
   System.out.println((Object)o == (Object)t);
```

#### What does java Test print?

Super Two False

# Initialization example (2)

```
class Super { static int taxi = 1729;}
}
class Sub extends Super {
   static { System.out.print("Sub ");}
}
class Test {
   public static void main(String[] args) {
     System.out.println(Sub.taxi);
}}
```

#### What does **java Test** print?

#### Only prints "1729"

A reference to a static field (§8.3.1.1) causes initialization of only the class or interface that actually declares it, even though it might be referred to through the name of a subclass, a subinterface, or a class that implements an interface. (page 385 of [JLS-8])

#### Finalization: method finalize()

- Invoked just before garbage collection
- JLS does not specify when it is invoked
- Also does not specify which thread
- No automatic invocation of super's finalizers
- Very tricky!

```
void finalize() {
     classVariable = this; // the object is reachable again
}
```

- Each object can be
  - Reachable, finalizer-reachable, unreachable
  - Unfinalized, finalizable, finalized

#### **Finalization State Diagram**

https://notendur.hi.is/snorri/SDK-docs/lang/lang083.htm

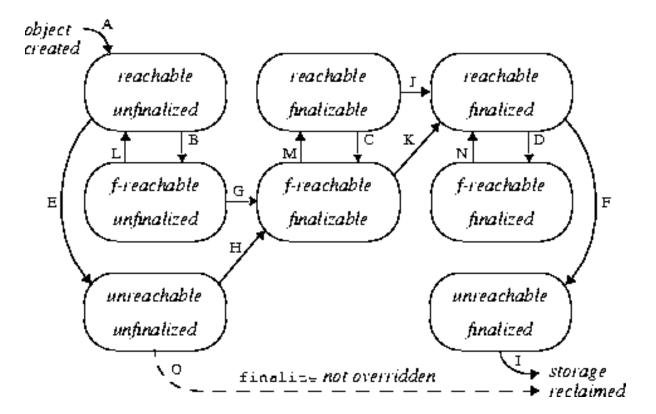

**finalize()** is never called a second time on the same object, but it can be invoked as any other method!

# JVM Exit

- classFinalize similar to object finalization
- A class can be unloaded when
  - no instances exist
  - class object is unreachable
- JVM exits when:
  - all its non-daemon threads terminate
  - Runtime.exit or System.exit assuming it is secure
- finalizers can be optionally invoked on all objects just before exit

#### Resources

- JVMS Chapter 2 The Structure of the Java Virtual Machine
- JVM Internals, by James D. Bloom http://blog.jamesdbloom.com/JVMInternals.h tml
- JLS Chapter 17 Memory model